## Kreis MSSK

## Einzelergebnisse - Kreismeisterschaft Bogen Halle 2017

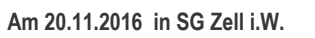

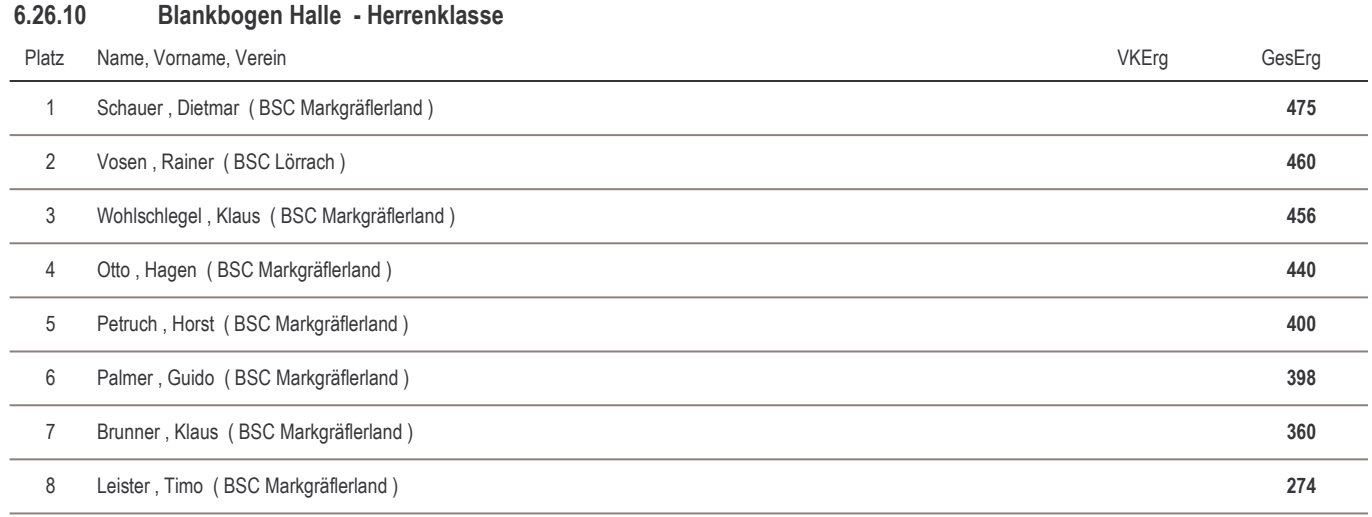